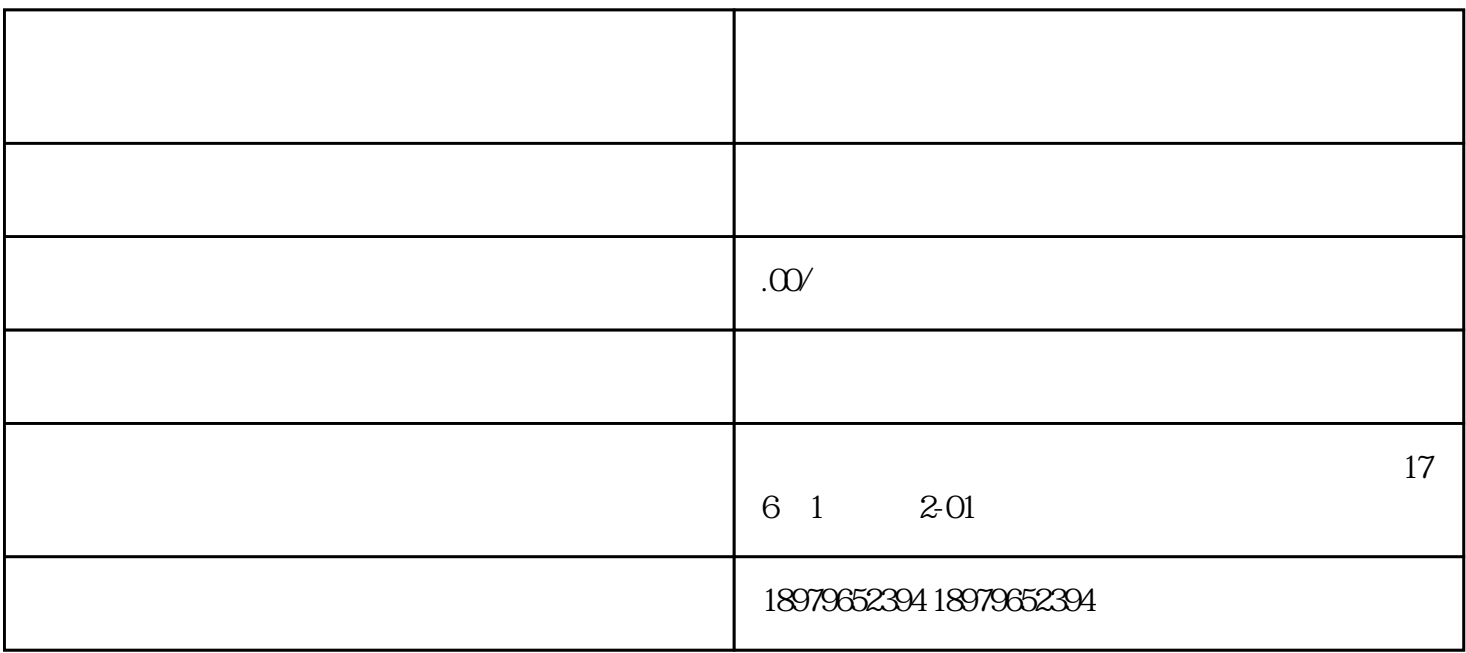

 $18$ 

 $16$  and  $18$